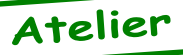

## Modification des fichiers Rom (Euphoric)

*par Yann L., Fabrice F. et André C.*

*De Yann [05/04/11]:* Salut André, cela fait un bon bout de temps que je me demande comment modifier les fichiers Rom d'Euphoric? L'idée est de pouvoir proposer une nouvelle Rom déboguée à partir des recommandations figurant dans l'ouvrage «L'Oric à nu» de Fabrice Broche et éventuellement de substituer de nouvelles commandes à certaines commandes Basic inutiles (telles que TRON/TROFF). Est-ce réaliste? En te remerciant.

*De André [09/04/11]:* Bonjour Yann (et Fabrice en copie). Si tes modifications consistent à changer un octet par-ci par-là, le plus simple est d'utiliser un éditeur hexadécimal et d'y aller directement. Si c'est plus complexe, il faut envisager de recompiler tout (ou peut-être seulement une partie à regreffer ensuite dans la Rom). Je te joins à tout hasard le fichier source du Basic 1.1 (Atmos) de Fabrice. Le fichier Basic11.asm est lisible au format texte. Je ne garantis pas le fichier Basic11.doc. Fabrice, je ne me souviens plus, quel assembleur tu as utilisé pour ce fichier source?

PS. Voir aussi les Roms de Pascal Leclerc <http://pleclerc.free.fr/Oric/OricPage.html> et de Claude Sittler (c'est dans le mag et les disquettes trimestrielles).

NDLR. Le fichier «Basic11 Recompilé.zip» sera sur la prochaine disquette trimestrielle.

*De Fabrice à Yann et André [11/04/11]:* C'est la syntaxe du Frankenstein assembler qui est utilisée dans ce fichier source. Je vous le mets en pièce jointe...

NDLR. On retrouvera le fichier Frasm.exe, dans «Fabrice Kit Super-Oric.zip», sur la prochaine disquette trimestrielle.

*De Yann [04/05/11]:* Salut Fabrice, merci pour le fichier exécutable du Frankenstein Cross Assembler. Comment cela fonctionne-t-il? Où puis-je trouver de l'aide dans l'utilisation de ce logiciel? La seule adresse qui soit citée sur le Net et qui semble renfermer des infos à ce sujet est une adresse FTP à laquelle je ne parviens à accéder <ftp://ftp.njit.edu/ pub/msdos/frankasm>. Les fichiers en .rom sont-ils manipulables avec Frasm? De quelle manière?

*De Fabrice [09/05/11]:* Bonjour Yann, bonjour André, je n'avais pas envoyé la documentation parce que l'exécutable renseigne sur les options disponibles et les pseudo-instructions sont classiques.

Voici la documentation ci-jointe, elle est dans un vieux format pour troff, il faudrait utiliser un convertisseur pour la transformer en pdf, mais elle reste lisible...

Heu, Yann, les fichiers .rom ne sont pas manipulables avec l'assembleur: L'assembleur prend un code source et fabrique un binaire. Ah, j'ai oublié de dire que le format de sortie est en Hex, il faut ensuite un

convertisseur de Hex vers un format binaire, j'en avais fait un pour convertir un fichier .hex en fichier tap, je le joins à ce mail aussi (hex2oric.exe)...

NDLR. Ni frasm.exe (envoyé précédemment par Fabrice) ni la documentation en troff, nihex2oric ne me sont parvenus lors de ces échanges.

*De André [19/05/11]:* Bonjour Yann et Fabrice. Yann, je pense que Frasm ne gère que les fichiers .asm et pas les .rom. Il s'agit d'un vieil assembleur et la documentation est écrite dans un langage que je ne connais pas (Flex ou un truc comme ça). Si ton adresse ftp, avait encore été valable, cela ne t'aurait pas servi à grand chose, car tu n'aurais pas pu ouvrir les fichiers. Il y a quelque temps, j'ai manuellement converti cette documentation au format Word (cf. les deux fichiers ci-attachés). Sans garantie d'erreurs éventuelles, car c'était un gros boulot. J'espère que cela vous sera utile. Fabrice, si les deux fichiers attachés te semblent OK, je te laisse libre de les diffuser comme bon te semble.

NDLR. Les fichiers attachés à cet email, «Frankenstein Cross Assemblers Users Manual.doc» et «Appendix for as6502 Frankenstein Assembler.doc», seront sur la prochaine disquette trimestrielle.

*De yann [18/06/11]:* (Re)salut. Alors, beaucoup de questions dans ce message:

- Que faut-il entrer comme ligne de commande pour obtenir les options disponibles avec Frasm?

- Comment transformer un fichier .rom en fichier source exploitable avec Frasm?

- Quel logiciel faut-il utiliser pour manipuler les fichiers sources? Le bloc-notes de Windows suffit-il?

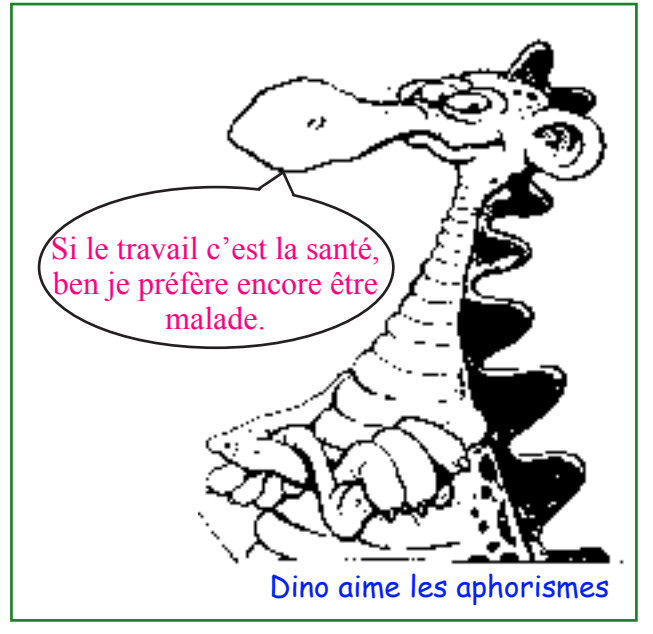

Ceo-Mag n°258 20 Octobre 2011

## $\Box$ elx on H:\WINDOWS\system32\cmd.exe I:\Informatique\Oric\Frankenstein>dir<br>Le volume dans le lecteur I s'appelle DOCU<br>Le numéro de série du volume est AC4A-7369 **DOCUMENTS** Répertoire de I:\Informatique\Oric\Frankenstein .8<mark>/06/2011</mark><br>.8/06/2011 18:52  $REP$ <REP>  $18:52$ 18/06/2011  $18:31$ 50 688 Appendix for as6502 Frankenstein Assembler.d loc 18/06/2011  $\frac{136}{867}$ <br>760 AS6502.doc<br>basic12.asm  $18:49$  $\frac{1\bar{1}\dot{8}}{117}$  $2011$ 18/06/ 18:52 18/06/2011  $18:26$ Frankenstein Cross Assemblers Users Manual.d 131 602 FRASM.EXE<br>446 053 octets 12/04/2011  $22:11$ .<br>fichier(s)<br>Rép(s) 90  $\bar{2}$  $Rép(s)$  $210\,746\,368\,$  octets libres I:\Informatique\Oric\Frankenstein>frasm -h basic12.asm<br>i:/inform~1/oric/franke~1/frasm.exe: no input file I:\INFORM~1\Oric\FRANKE~1>frasm -o basic12.asm<br>i:/inform~1/oric/franke~1/frasm.exe: no input file I:\INFORM~1\Oric\FRANKE~1>frasm -o basic12<br>i:/inform~1/oric/franke~1/frasm.exe: no input file I:\INFORM~1\Oric\FRANKE~1>frasm basic12.asm<br>ERROR SUMMARY - ERRORS DETECTED 0 **WARNINGS**  $\overline{a}$

- Quelle est la ligne de commande pour transformer un fichier source en fichier Hexa? Où se trouve le fichier Hexa obtenu?

- Comment transformer le fichier Hexa en fichier .rom? Faut-il utiliser Hex2oric? Dans ce cas on obtient un fichier tap qu'il faudra renommer?

Ci-dessous, copie d'écran qui montre à quel point je patauge:

- Obtention du message d'erreur «no input file».

- Obtention d'un résumé d'erreur mais sans fichier binaire.

NDLR. La figure «Frankenstein Yann.png» sera sur la prochaine disquette trimestrielle.

*De André [19/06/11]:* Bonjour Yann et Fabrice. Je vous ai envoyé, le 19/05/2011, l'email suivant: [voir plus haut mon email du 15/05/11]. Avec deux attachés, que je vous renvoie aujourd'hui: Frankenstein Cross Assemblers Users Manual.doc et Appendix for as6502 Frankenstein Assembler.doc

Comme je n'ai pas eu d'écho et vu l'email de Yann d'hier, je suppose que mon email du 15/05 n'est jamais arrivé. Les documents joints répondent en partie aux questions de Yann.

Je suis moi-même intéressé par la question (pour la Rom Super-Oric), quoique ne disposant pas vraiment de temps pour m'en occuper... Pourriez-vous me mettre en copie systématique de vos échanges.

NDLR. Les fichiers attachés à cet email, «Frankenstein Cross Assemblers Users Manual.doc» et «Appendix for as6502 Frankenstein Assembler.doc», seront sur la prochaine disquette trimestrielle.

*De André [20/06/11]:* Bonjour Yann et Fabrice. J'ai fais une petite démo d'utilisation de Frankenstein pour toi Yann (quoique, je ne l'ai jamais beaucoup utilisé et ne suis donc pas un expert). Fabrice, pour la Rom Super-Oric, dans buildrom.bat tu invoques la commande debug. Je suppose que c'est celle du DOS (qui semble encore exister sous Windows XP, puisque j'avais utilisé ce buildrom.bat avec succès).

NDLR. Le fichier attaché à cet email, «Frankenstein. txt», sera sur la prochaine disquette trimestrielle.

*De Fabrice [23/06/11]:* Bonjour André, dans buildrom.bat j'utilise une première fois debug pour extraire le binaire de la Rom qui se trouve encapsulé dans un fichier tap (parce que juste avant j'utilise le petit utilitaire hex2oric que j'avais écrit pour transformer le format .hex en un fichier tap pour Oric).

Et j'utilise debug une deuxième fois après l'assemblage 65816 (Snesasm), pour corriger quelques octets parce que le format n'est pas tout à fait correct...

A chaque fois, les commandes données à debug sont fournies depuis les petits fichiers textes buildrom.txt et fixcart.txt pour ne pas avoir à les entrer à la main...

*De André [23/06/11]:* Merci pour les réponses, qui éclaircissent bien ma lanterne. J'avais bien imaginé le rôle de buildrom.txt et fixcart.txt, mais comme ils sont écrits en langage «Debug», il n'est pas évident de comprendre ce qu'ils pouvaient faire. J'ai ré-attaqué l'étude du kit Super-Oric. J'espère y consacrer un peu de temps durant l'été...

*De Yann [25/06/11]:* Bonsoir André, merci beaucoup pour le coup de pouce. A force de patience, je suis parvenu à écrire une nouvelle Rom qui tient compte des nombreuses corrections proposées par Fabrice Broche dans son bouquin «L'Oric à nu» (et que je décrirai dans un prochain article). [...]